# Cheatography

### Awesome Window Manager 3.x Cheat Sheet by fievel [\(fievel\)](http://www.cheatography.com/fievel/) via [cheatography.com/20997/cs/3845/](http://www.cheatography.com/fievel/cheat-sheets/awesome-window-manager-3-x)

#### **Awesome**

Configuration file is

\$XDG\_CONFIG\_HOME<sup>1</sup>/awesome/rc.lua

1 should be \$HOME/.config

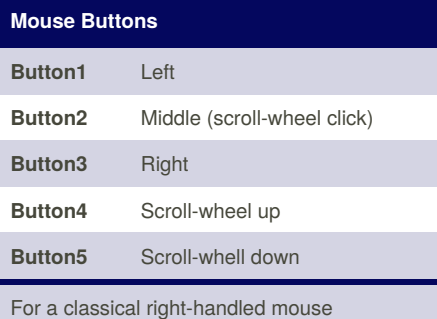

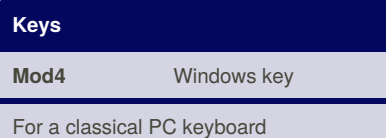

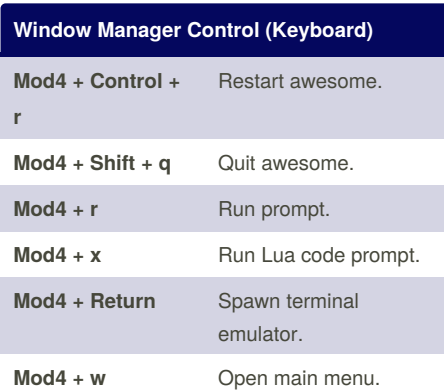

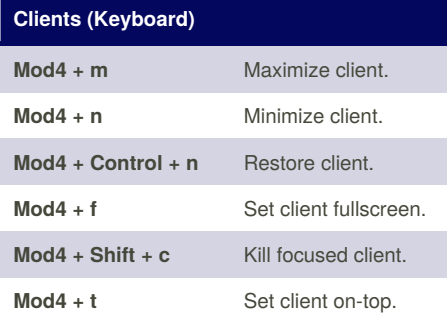

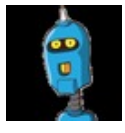

By **fievel** (fievel) [cheatography.com/fievel/](http://www.cheatography.com/fievel/) [www.fievel.be](http://www.fievel.be)

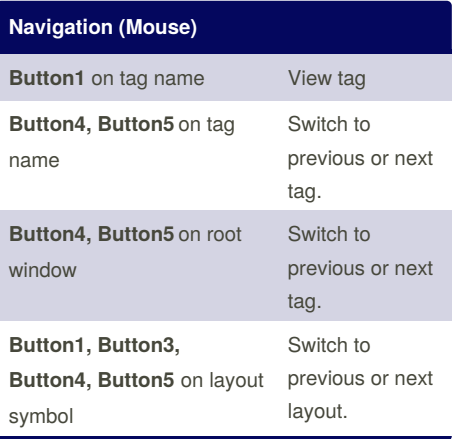

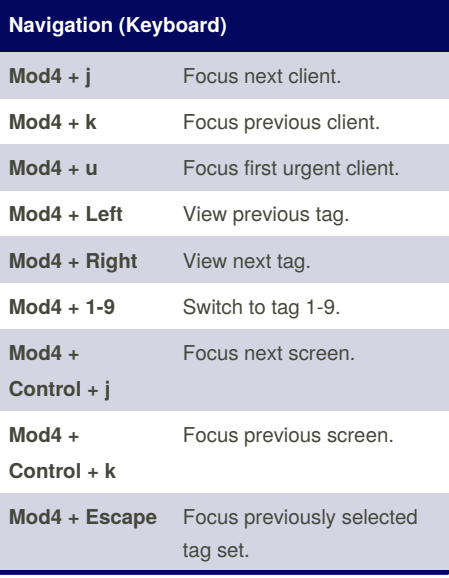

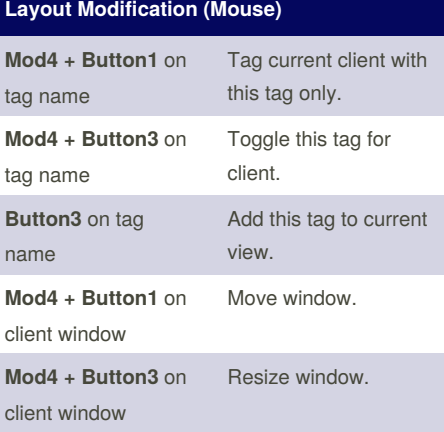

Published 7th April, 2015. Last updated 12th May, 2015. Page 1 of 2.

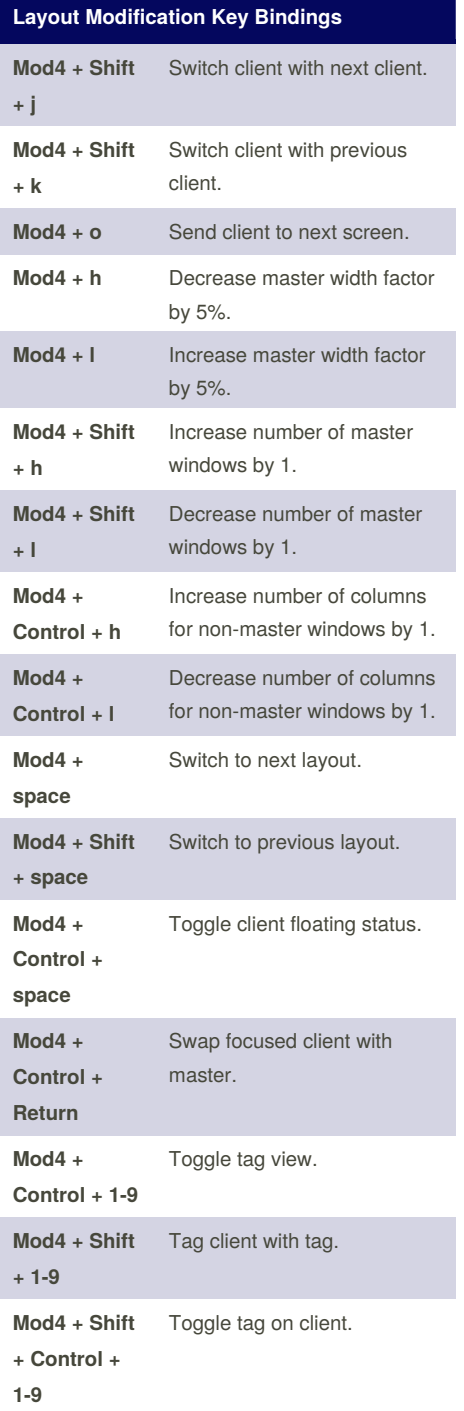

Sponsored by **Readability-Score.com** Measure your website readability! <https://readability-score.com>

# Cheatography

### Awesome Window Manager 3.x Cheat Sheet by fievel [\(fievel\)](http://www.cheatography.com/fievel/) via [cheatography.com/20997/cs/3845/](http://www.cheatography.com/fievel/cheat-sheets/awesome-window-manager-3-x)

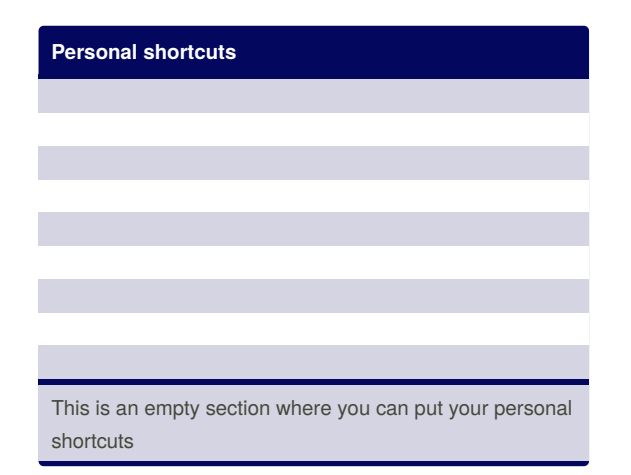

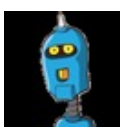

By **fievel** (fievel) [cheatography.com/fievel/](http://www.cheatography.com/fievel/) [www.fievel.be](http://www.fievel.be)

Published 7th April, 2015. Last updated 12th May, 2015. Page 2 of 2.

Sponsored by **Readability-Score.com** Measure your website readability! <https://readability-score.com>